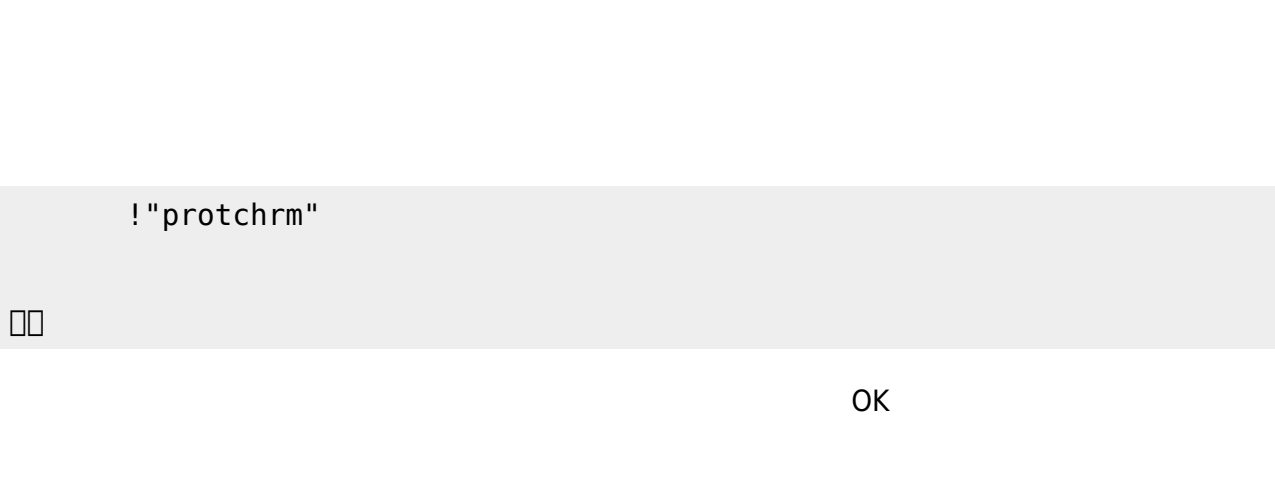

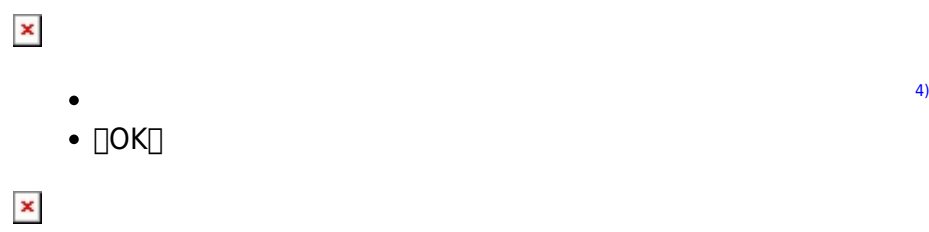

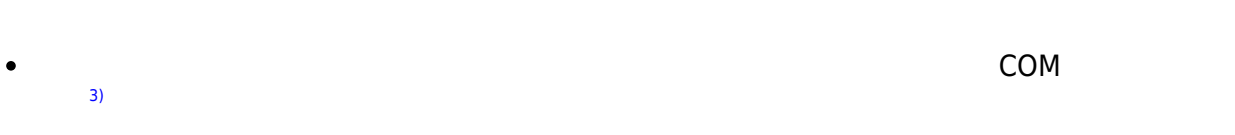

## $\bullet$  $\begin{array}{ll}\n\text{\textendash}} & \text{\textendash}} & ? & \text{\textendash}} & (\text{\texttt{Y}}) \text{\textendash} \end{array}$

- $3.$  COM る。[2\)](#page--1-0)  $4.$
- 1.  $\blacksquare$ 2. プログラム 実行すると「protchへの転送 実行しますか?」と表示されるので「はい(Y)」 選択 する。[1\)](#page--1-0)

 $\Box$ 

 $\pmb{\times}$ 

 $(5)$  $(5)$ 

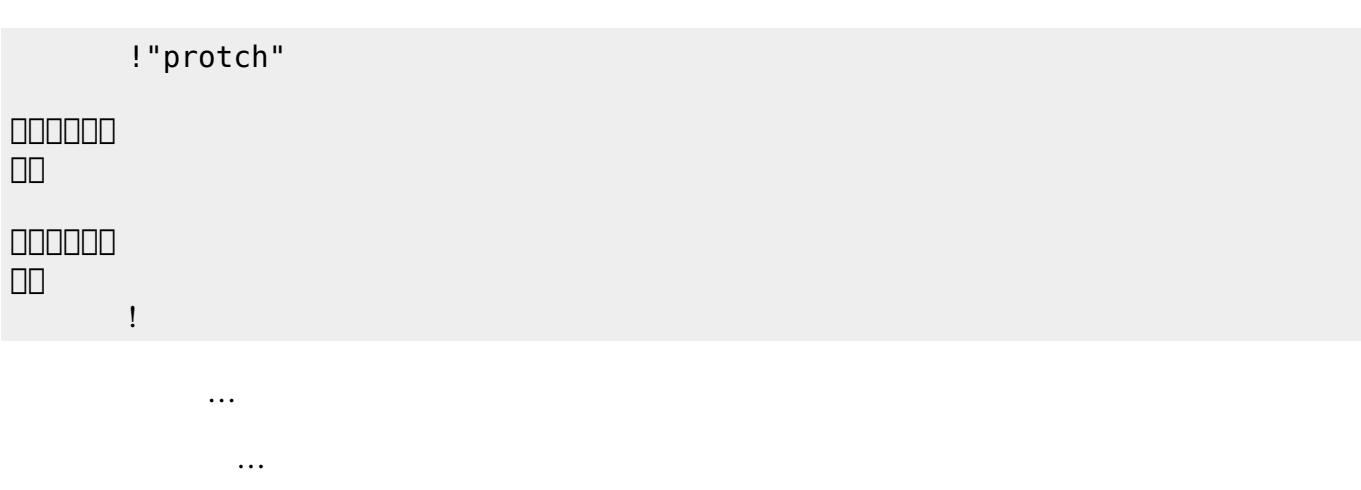

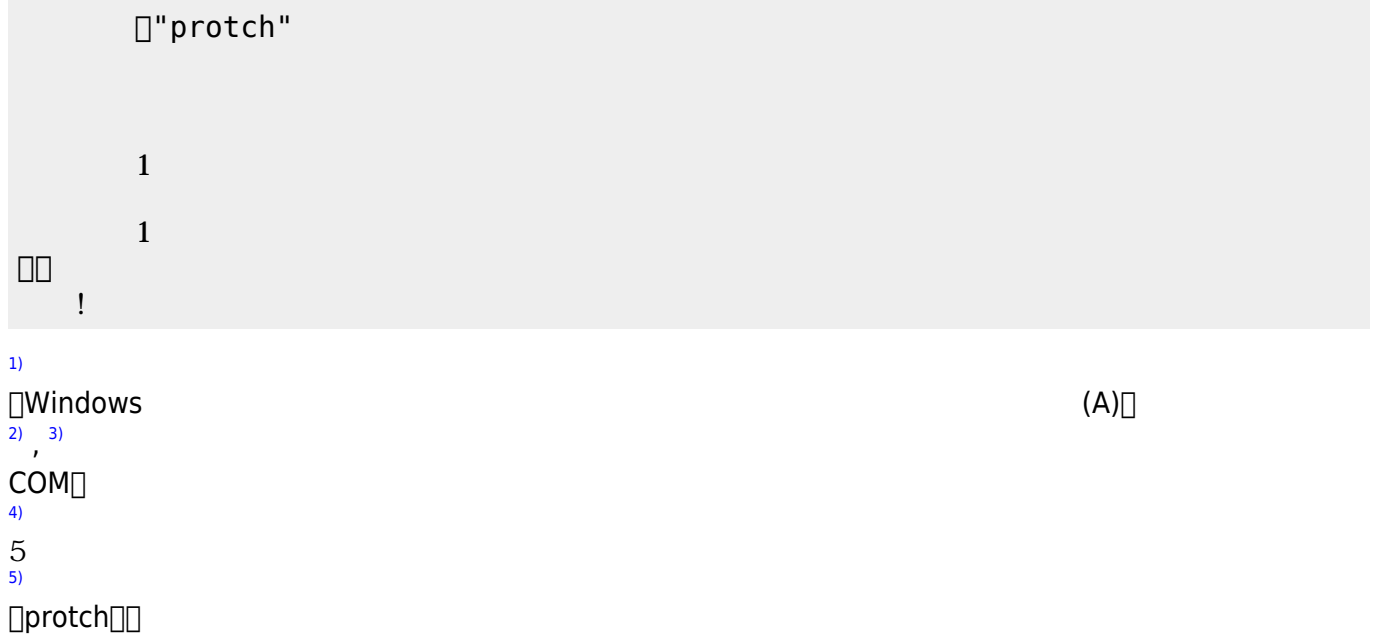

From: <https://dolittle.eplang.jp/>- **プログラミング言語「ドリトル」**

Permanent link: **[https://dolittle.eplang.jp/ch\\_protch?rev=1539428719](https://dolittle.eplang.jp/ch_protch?rev=1539428719)**

Last update: **2018/10/13 20:05**

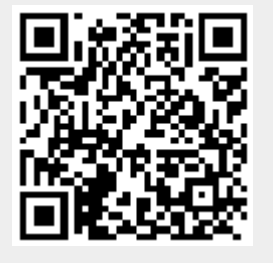